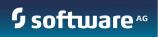

# **Application Platform**

API Guide

Version 9.8 April 2015

©2015 Software AG. All rights reserved.

This document applies to webMethods Application Platform Version 9.8 and to all subsequent releases. Specifications contained herein are subject to change and these changes will be reported in subsequent release notes or new editions.

Copyright © 2014-2015 Software AG, Darmstadt, Germany and/or Software AG USA Inc., Reston, VA, USA, and/or its subsidiaries and/or its affiliates and/or their licensors.

The name Software AG and all Software AG product names are either trademarks or registered trademarks of Software AG and/or Software AG USA Inc. and/or its subsidiaries and/or its affiliates and/or their licensors. Other company and product names mentioned herein may be trademarks of their respective owners.

Detailed information on trademarks and patents owned by Software AG and/or its subsidiaries is located at <u>http://softwareag.com/licenses</u>.

This software may include portions of third-party products. For third-party copyright notices, license terms, additional rights or restrictions, please refer to "License Texts, Copyright Notices and Disclaimers of Third Party Products". For certain specific third-party license restrictions, please refer to section E of the Legal Notices available under "License Terms and Conditions for Use of Software AG Products / Copyright and Trademark Notices of Software AG Products". These documents are part of the product documentation, located at <a href="http://softwareag.com/licenses">http://softwareag.com/licenses</a> and/or in the root installation directory of the licensed product(s).

Use, reproduction, transfer, publication or disclosure is prohibited except as specifically provided for in your License Agreement with Software AG.

DOCUMENT ID: PLD-API-98-20150415

# CONTENTS

| 1 About this Guide |          |                                                |   |
|--------------------|----------|------------------------------------------------|---|
|                    | 1.1      | Document Conventions                           | 4 |
|                    | 1.2      | Online Information                             | 4 |
| 2                  | Introduc | ction                                          | 5 |
|                    | 2.1      | Publishing POJOs as OSGi services              | 5 |
|                    | 2.1.1    | @Service                                       | 5 |
|                    | 2.2      | Inject service dependencies into other service | 7 |
|                    | 2.2.1    | @ServiceReference                              | 7 |
|                    | 2.3      | Looking up Services from the OSGi registry     | 9 |
|                    | 2.3.1    | Dynamic POJO service configuration1            | 0 |
|                    | 2.4      | Exposing POJO classes as IS assets1            | 0 |
|                    | 2.4.1    | @ExposeToIS1                                   | 0 |
|                    | 2.4.2    | @ExposedMethod1                                | 1 |

# 1 About this Guide

Software AG Application Platform IDE components are installed as a set of features within Software AG Designer. Online help is included in Designer Guide node of the Eclipse Help table of contents. Expand this node to view the available help sets. If a feature is not installed, there will be no help set available for it. However, you can view PDF versions of all designer features on the <u>Software AG Documentation website</u>.

#### 1.1 Document Conventions

| Convention | Description                                                                                                    |
|------------|----------------------------------------------------------------------------------------------------|
| Bold       | Identifies elements on a screen                                                                                                    |
| Italic     | Identifies variables for which you must supply values specific to your own situation or environment. Identifies new terms the first time they occur in text. |
| {}         | Indicates a set of choices from which you must choose one. Type only the information found inside the curly braces. Do not type the { } symbols.             |
|            | Separates two mutually exclusive choices in a syntax line. Type one of the choices only. Do not type the   symbol.                                           |
| []         | Indicates one or more options. Type only the information inside the square brackets. Do not type the [] symbols.                                             |
|            | Indicates that you can type multiple options of the same type. Type only the information. Do not type the ellipsis ().                                       |

#### 1.2 Online Information

This document and other Software AG documents mentioned in this guide may be found at the <u>Software AG Documentation website</u>.

# 2 Introduction

This document provides the API documentation for 9.8.0 (April 2015) release of webMethods Application Platform.

#### 2.1 Publishing Plain Old Java Objects (POJOs) as OSGi services

#### 2.1.1 @Service

This annotation is used to mark a POJO class to be exposed as an OSGi service. It should be specified on a class type. An example usage is as follows:

```
@Service(name = "my-service", init = "start", destroy = "stop", ranking = "10", inter-
faces = { "com.example.MyInterface" }, properties = { @Property(key = "key1", values =
{1, 2, 3 }, valueType = "java.lang.Integer") })
public class MyService implements MyInterface {
}
interface MyInterface {
```

```
}
```

| Properties | Default Value                            | Туре     | Required | Description                                                                                                    |
|------------|------------------------------------------|----------|----------|----------------------------------------------------------------------------------------------------|
| name       | Simple name of<br>the annotated<br>class | String   | No       | The name of the bean backing this service; if<br>unspecified will default to the simple name of<br>the bean class                                                          |
| value      | Simple name of<br>the annotated<br>class | String   | No       | An alternate way to specify the name of the service bean; useful when not specifying any other attributes                                                                  |
| ranking    | 0                                        | Integer  | No       | The ranking value to be published as the 'service.ranking' property for this service to distinguish between                                                                |
| init       | ш                                        | String   | No       | The method to invoke when the bean backing the service is initialized                                                                                                    |
| destroy    | ш                                        | String   | No       | The method to invoke when the bean backing the service is destroyed                                                                                                    |
| interfaces | FQN of<br>annotated class                | String[] | No       | The list of interfaces under which the service<br>will be published; If not specified, the service<br>will only be published under the name of the<br>implementation class |
| dependsOn  |                                          | String   | No       | Used to express a dependency on another component that must be fully initialized before                                                                                    |

|            |   |            |    | this service can be initialized and exported                    |
|------------|---|------------|----|-----------------------------------------------------------------|
| properties | 0 | Property[] | No | The list of service properties to be published with the service |

#### 2.1.1.1 @Property

Declare the property for this service; There can be more than one value for the key and it can optionally specify the type of the key and the type of the values

| Properties | Default Value          | Туре   | Required                                           | Description                             |
|------------|------------------------|--------|----------------------------------------------------|-----------------------------------------|
| key        |                        | String | Yes                                                | The name or key of the property         |
| values     | values {} String[] Yes |        | The values to be associated with the property name |                                         |
| valueType  | java.lang.String       | String | No                                                 | The type of the values of this property |

#### Example

The example below shows the GreeterImpl POJO class registered as an OSGi service under the name "greeter-impl" and two interfaces and one service property

```
public interface IGreeter {
   public String greetMe(String name);
}
@Service(
                name="greeter-impl",
                interfaces = {"com.example.osgi.greet.api.IGreeter",
"org.osgi.service.cm.ManagedService"},
                properties = {@Property(key="service.pid", val-
ues="com.example.osgi.greet")}
                 )
public class GreeterImpl implements IGreeter, ManagedService {
       @Override
   public String greetMe(String name) {
       return "Hello, " + name;
    }
}
```

#### 2.2 Inject service dependencies into other service

#### 2.2.1 @ServiceReference

This annotation is used to inject a service from the runtime registry into another service being published (using the @Service annotation). This provides a form of dependency injection

where there the injected dependency is another POJO/bean already published in the runtime as an OSGi service.

A setter method to set the injected POJO reference must be specified in the same class accompanying the field declaration (containing the @ServiceReference annotation)

| Properties | Default<br>Value | Туре     | Required                                   | Description                                                                                                    |
|------------|------------------|----------|--------------------------------------------|----------------------------------------------------------------------------------------------------|
| id         | "" String Y      |          | Yes                                        | An unique identifier for this service<br>reference. The specified id must not<br>conflict with any other implicit or explicit<br>@Service annotation name attribute value                                                                                                    |
| interfaces | {}               | String[] | Yes (if<br>filter not<br>specified)        | The interfaces that the service reference<br>proxy should implement when it is wired in<br>from the service registry. A service that<br>implements these interfaces must be<br>available in the registry. At least one<br>interface or class name must be specified<br>for this service reference                                                                     |
| filter     |                  | String   | Yes (if<br>interfaces<br>not<br>specified) | An OSGi filter expression that constrains<br>the service registry lookup to only those<br>services that match the given filter. The<br>filter string is of the form "(property-name<br>= value)".<br>E.g. (asynchronous-delivery=true) restricts<br>the service lookup to those services that<br>have the property named asynchronous-<br>delivery set to value true. |
| timeout    | 5000 ms          | Integer  | No                                         | The amount of time (in milliseconds) to<br>wait for a backing service to be available<br>when an operation is invoked. If no<br>matching service becomes available within<br>the timeout period, an<br>unchecked ServiceUnavailableException will<br>be thrown                                                                                                    |

The following are the configurable annotation properties:

| componentName |        | String                            | No | A convenient shortcut for specifying a filter<br>expression that matches on the property<br>named<br>org.eclipse.gemini.blueprint.bean.name<br>that is automatically advertised for beans<br>published using the @Service annotation |
|---------------|--------|-----------------------------------|----|----------------------------------------------------------------------------------------------------|
| dependsOn     |        | String                            | No | Used to specify that the service reference<br>should not be looked up in the service<br>registry until the named dependent bean<br>has been instantiated                                                                             |
|               | bility | ServiceReference.<br>Availability |    | Indicates the requirement for the availability of this service reference                                                                                                    |
| availability  |        |                                   | No | By default, the reference is treated as an<br>optional requirement. If set to<br>MANDATORY, then the @Service registration<br>will only succeed if the referenced service<br>is also already available                               |
|               |        |                                   |    | Note: It is an error to declare a mandatory<br>reference to a service that is also exported<br>by the same bundle, this can cause<br>application context creation to fail through<br>either deadlock or timeout.                     |

#### Example

The example below shows the GreeterImpl class published as an OSGi service that depends on the ResourceUtil class that is in turn published as another OSGi service

### 2.3 Looking up Services from the OSGi registry

| Class                                     | Description                                                                                                  |
|-------------------------------------------|----------------------------------------------------------------------------------------------------|
| com.softwareag.applatform.sdk.ServiceUtil | A helper class that provides utility methods when working with OSGi services to look up registered services. |

The following are the public API methods in ServiceUtil class:

| Name             | Return type   | Arguments                                             | Description                                                                                                    |
|------------------|---------------|-------------------------------------------------------|----------------------------------------------------------------------------------------------------|
| getService       | Т             | ServletContext servletCtx<br>Class <t> serviceCls</t> | Returns the instance of the<br>OSGi service of type<br>serviceCls from the given<br>ServletContext. This<br>method will look for an<br>instance of BundleContext<br>in the ServletContext under<br>the attribute name 'osgi-<br>bundlecontext' and use the<br>obtained BundleContext to<br>look up the service. |
| getService       | Т             | Class <t> serviceCls<br/>BundleContext bundleCtx</t>  | Get the OSGi service of<br>given serviceCls type using<br>the given BundleContext or<br>null if there is no service of<br>that type registered                                                                                                    |
| getBundleContext | BundleContext | Class bundleCls                                       | Get the BundleContext<br>from the bundle containing<br>the given class or null                                                                                                    |
| getService       | Т             | Class <t> serviceCls</t>                              | Get the OSGi service for<br>given service class type, or<br>null if there is no service of<br>that type registered                                                                                                    |

## 2.3.1 Dynamic POJO service configuration

Application Platform provides the ability to dynamically configure a published POJO service (using the @Service annotation mentioned in section: Publishing POJOs as OSGi services)

Please see the section "Project Dynamic Configuration" in the Application Platform User's Guide for the steps to take to enable dynamic service configuration in Application Platform projects.

The table below outlines the related API documentation:

| Class                              | Description                                                                        |
|------------------------------------|------------------------------------------------------------------------------------|
| org.osgi.service.cm.ManagedService | See OSGi v4.3 javadoc:                                                             |
|                                    | http://www.osgi.org/javadoc/r4v43/cmpn/org/osgi/service/cm<br>/ManagedService.html |

The following methods must be implemented from the ManagedService interface:

| Name   | Return<br>type | Arguments                                                                     | Description                                                                                                    |
|--------|----------------|-------------------------------------------------------------------------------|----------------------------------------------------------------------------------------------------|
| update | void           | java.util.Dictionary <java.lang.string,?><br/>properties</java.lang.string,?> | See OSGi v4.3 javadoc for updated method:<br><u>http://www.osgi.org/javadoc/r4v43/cmpn/</u><br><u>org/osgi/service/cm/</u><br><u>ManagedService.html#updated(java.util.Dictionary)</u> |

#### 2.4 Exposing POJO classes as IS assets

#### 2.4.1 @ExposeTolS

This annotation is used to identify a class containing one or more methods to be exposed as IS services. It is combined with the @Service and @ExposedMethod annotations to support presentation of methods in a Java POJO as IS services. Because the generated IS assets assume that the Java class is registered in OSGi as a service, this annotation must be used with the @Service annotation. This Java fragment demonstrates use of the @ExposeToIS annotation:

```
@ExposeToIS(packageName="OrdersService")
public class OrdersServiceImpl implements OrdersService {
}
```

| Properties  | Default<br>Value | Туре   | Required | Description                                                                                                    |
|-------------|------------------|--------|----------|----------------------------------------------------------------------------------------------------|
| packageName |                  | String | No       | The name of the IS package where services from this class will be created. Note that this is the name of an IS package, not a Java package. If no value is supplied, at IS generation time, the value of the @Service.name property will be used for IS package name. |

This annotation has one optional property.

## 2.4.2 @ExposedMethod

This annotation identifies a method to be exposed as an IS service. It is valid only on public methods. Since IS does not support service name overloading, there are restrictions on exposing methods from a Java class. If the exposed Java class defines methods using overloaded names, only one method with a given name can be exposed.

```
@ExposedMethod
public String createReceipt(Order inOrder) {
}
```

This annotation has no properties.

#### Example

In this example, the OrdersServiceImpl class implements the OrdersService interface which declares several methods, including the two exposed here. The result of publishing this POJO in an Application Platform project will be creation of several artifacts in the IS namespace.

As a result of the 'packageName' property, an IS package named 'OrdersService' will be created if necessary. From the name of the Java package where the OrdersService interface is defined, the new IS package will contain a folder named 'com.softwareag.demp.orders.api'.

Each of the exposed methods will create an IS service in the new folder. The service name will match the exposed method name. The signatures for these new IS services will match the method signatures. For example, the orderReceipt service signature will include a String output and one input, named inItem, of type Document, where the document structure matches the properties from the Order POJO.

```
package com.softwareag.demo.orders.impl;
@Service(name="RegisteredOrdersService", interfac-
es={"com.softwareag.demo.orders.api.OrdersService"})
@ExposeToIS(packageName="OrdersService")
public class OrdersServiceImpl implements OrdersService {
    @Override
    @ExposedMethod
    public float calculateCharge(LineItem inItem) {
        . . . .
    }
    @Override
    @ExposedMethod
    public String createReceipt(Order inOrder) {
        . . .
    }
 }
public interface OrdersService {
    public String createReceipt(Order inOrder);
    public float calculateCharge(LineItem inItem);
    . . .
}
```

If the 'packageName' property were omitted from this example code, then the package name in the IS namespace would be 'RegisteredOrdersService', from the @Servce annotation.